## New Updated 70-5[16 eBook PDF Free Download 100%](http://www.ciscodump.com/?p=4642) Pass 70-516 Exam (81-90)

## **MICROSOFT NEWS: 70-516 Exam Questions has been Updated Today! Get Latest 70-516 VCE and 70-516PDF Instantly! Welcome to Download the Newest Braindump2go 70-516 VCE&70-516 PDF Dumps:**

http://www.braindump2go.com/70-516.html (286 Q&As) Braindump2go Updates Microsoft 70-516 Exam Dumps Questions, adds some new changed questions from Microsoft Official Exam Center. Want to know 2015 70-516 Exam test points? Download the following free Braindump2go Latest Exam Questions Today! Exam Code: 70-516Exam Name: TS: Accessing Data with Microsoft .NET Framework 4Certification Provider: MicrosoftCorresponding Certifications: MCPD, MCPD: Web Developer 4, MCPD: Windows Developer 4, MCTS, MCTS: Microsoft .NET Framework 4, Data Access70-516 Dumps,70-516 Dumps PDF,70-516 Exam PDF,70-516 Book,70-516 Study Guide,70-516 eBook,70-516 eBook PDF,70-516 Exam Questions,70-516 Training Kit,70-516 PDF,70-516 Microsoft Exam,70-516 VCE,70-516 Braindump,70-516 Braindumps PDF,70-516 Braindumps Free,70-516 Practice Test,70-516 Practice Exam,70-516 Preparation,70-516 Preparation Materials,70-516 Practice Questions TS: Accessing Data with Mic

Microsoft Certificat has assembled to exam resources, y for your successful

**Product Desc** Exam Number/ "TS: Accessing Da

## **Free Demo D**

Braindump2go offe Framework 4). You exams before you

**O** CHECK OUT Printable PDF

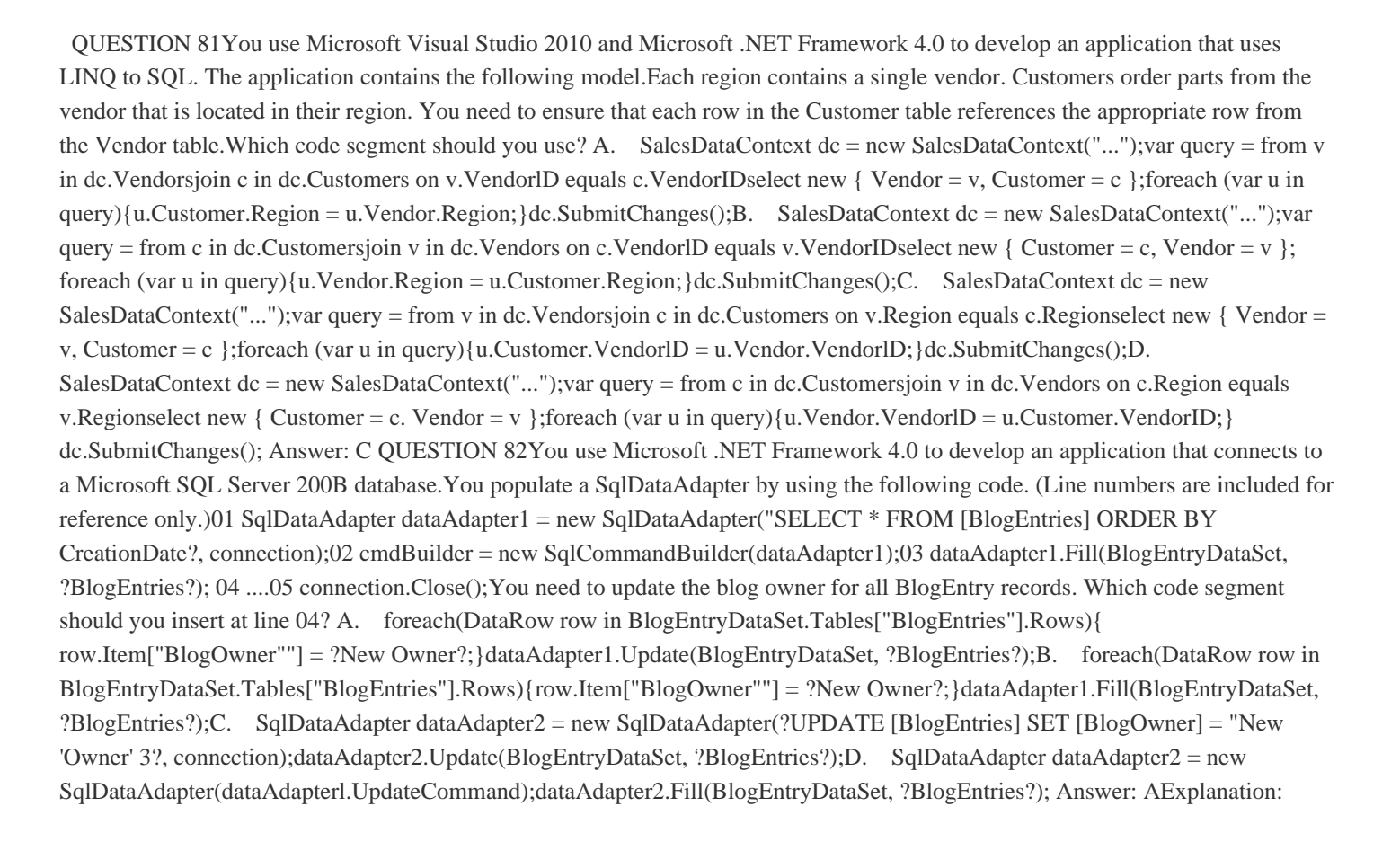

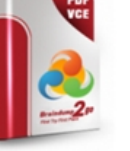

Questions and Answers: 286

Updated: Nov 22, 2015 \$120.00 \$99,99

PDF DEMO

Q&As

SqlDataAdapter.Update()-Call[s the respective INSERT, UPDATE, or DELETE statemen](http://www.ciscodump.com/?p=4642)ts for each inserted, updated, or deleted row in the System.Data.DataSet with the specified System.Data.DataTable name.( http://msdn.microsoft.com/en-us/library/system.data.sqlclient.sqlcommandbuilder.aspx) QUESTION 83You use Microsoft Visual Studio 2010 and Microsoft .NET Framework 4.0 to develop an application that uses LINQ to SQL. The application contains the following model. You write the following code. (Line numbers are included for reference only.)01 static void Insert()02 {03 [NorthwindDataContext dc = new NorthwindDataContext\(\);04 Customer newCustome](http://msdn.microsoft.com/en-us/library/system.data.sqlclient.sqlcommandbuilder.aspx))r = new Customer();05 newCustomer.Firstname = ?Todd?;06 newCustomer.Lastname = ?Meadows?;07 newCustomer.Email = ?troeadows@contoso.com?; 08 .....09 dc.SubmitChanges();10 }A product named Bike Tire exists in the Products table. The new customer orders the Bike Tire product.You need to ensure that the correct product is added to the order and that the order is associated with the new customer. Which code segment should you insert at line  $08$ ? A. Order new Order = new Order(); newOrder.Product = (from p in dc.Productswhere p.ProductName == ?Bike Tire?select p) .First();B. Product newProduct = new Product();newProduct.ProductName = ?Bike Tire?; Order newOrder = new Order();newOrder.Product = newProduct;C. Product newProduct = new Product();newProduct.ProductName = ?Bike Tire?;Order newOrder = new Order ();newOrder.Product = newProduct;newCustomer.Orders.Add(newOrder) ;D. Order newOrder = new Order();newOrder.Product = (from p in dc.Products where p.ProductName == ?Bike Tire?select p).First();newCustomer.Orders.Add(newOrder) ; Answer: D QUESTION 84You use Microsoft Visual Studio 2010 and Microsoft .NET Framework 4.0 to create an application that connects to a database by using the Entity Framework. You create an Entity Data Model (EDM) by using the Generate from database wizard for the following tables. You need to ensure that the EDM contains an entity type named Employee that contains all of the data from both tables.What should you do? A. Delete the EmployeeAccess entity, create a new property named CanAccessBuildings on the Employee entity, and add a mapping for the new property.B. Create an inheritance relationship between the Employee and EmployeeAccess entities, and use CanAccessBuildings as an inheritance condition.C. Modify the .edmx file to include the following line of code. <NavigationProperty Name="Type" FromRole="EmployeeAccess" ToRole="Employee" />D. Create a one-to-one association named CanAccessBuildingsAssociation between the EmployeeAccess entity and the Employee entity. Answer: AExplanation: <Association Name="FK\_OrderDetails\_Orders1"><End Role="Orders" Type="StoreDB.Store.Orders" Multiplicity="1"> <OnDelete Action="Cascade" /></End><End Role="OrderDetails" Type="StoreDB.Store.OrderDetails" Multiplicity="\*" /> <ReferentialConstraint><Principal Role="Orders"><PropertyRef Name="ID" /></Principal><Dependent Role="OrderDetails"> <PropertyRef Name="OrderId" /></Dependent></ReferentialConstraint></Association> QUESTION 85When working with a data set that has data in it, you decide you want to store the schema, but not the data, of the data set to a file so you can share the schema with other users. Which method must you execute to store the schema? A. InferXmlSchemaB. ReadXmlSchemaC. WriteXmlSchemaD. WriteXml Answer: C QUESTION 86Before you can execute a command on a connection object, which method must you execute to prepare the connection? A. OpenB. BeginTransactionC. GetSchemaD. Close Answer: A QUESTION 87You want to set up a secure connection between your application and SQL Server. SQL Server has a trusted certificate that is set up properly. What must you do? A. Execute BeginTransaction on the command object.B. Add Encrypt=true to the connection string.C. Encrypt the CommandText property on the command object.D. Close the connection before sending the command. Answer: B QUESTION 88You want to secure the connection strings contained within your Web.config file to ensure that no one can open the file easily and see the connection information. Which tool must you use to encrypt the connection strings? A. ASPNET\_REGSQL.EXEB. CASPOL.EXEC. INSTALLUTIL.EXED. ASPNET\_REGIIS.EXE. Answer: D QUESTION 89You are going to execute a Select command to SQL Server that returns several rows of customer data. You don't need a data table to hold the data because you will simply loop over the returned results to build a string of information that will be displayed to the user. You create and open a connection and then create the command and set its properties. Which method on the command will you execute to retrieve the results? A. ExecuteScalarB. CloseC. ExecuteReaderD. ExecuteNonQuery Answer: C QUESTION 90 You use Microsoft Visual Studio 2010 and Microsoft .NET Framework 4.0 to develop an application. You use the Entity Framework Designer to create the following Entity Data Model. You write a method named ValidatePostalCode to validate the postal code for the application.You need to ensure that the ValidatePostalCode method is called before the PostalCode property set method is completed and before the underlying value has changed.Which code segment should you place in the entity's partial class? A. partial void OnPostalCodeChanged(string value) {PostalCode = GetValidValue<string>(value, "ValidatePostalCode", false, true) ; }B. public string ValidatedPostalCode{ set {ValidatePostalCode(value); \_PostalCode = value; } get { return \_PostalCode; }}C. partial void OnPostalCodeChanging(string value) { ValidatePostalCode(value); }D. public string ValidatedPostalCode{ set { \_PostalCode = StructuralObject.SetValidValue("ValidatePostalCode", false); } get { return \_PostalCode; }} Answer: CExplanation:Another area of extensibility is with the partial methods created on each entity type. There

is a pair of partial methods call[ed OnXxxChanging and OnXxxChanged for each property](http://www.ciscodump.com/?p=4642), in which Xxx is the name of the property. The OnXxxChanging method executes before the property has changed, and the OnXxxChanged method executes after the property has changed. To implement any of the partial methods, create a partial class and add the appropriate partial method with implementation code.CHAPTER 6 ADO.NET Entity FrameworkLesson 1: What Is the ADO.NET Entity Framework?Partial Classes and Methods(page 390)How to: Execute Business Logic During Scalar Property Changes( http://msdn.microsoft.com/en-us/library/cc716747.aspx) 70-516 Updated Questions are 2015 Latest Released Which 100% will Meet in Your 70-516 Test! Braindump2go New Released 70-516 Exam Dumps Contain All New Added Questions Which Will Help you Have A Totally Success in 2015 New Tear! Download our 100% Pass Guaranteed 70-516 Exam Dumps Full Version, special

[10% Off Discount enjoyed!](http://msdn.microsoft.com/en-us/library/cc716747.aspx)) 

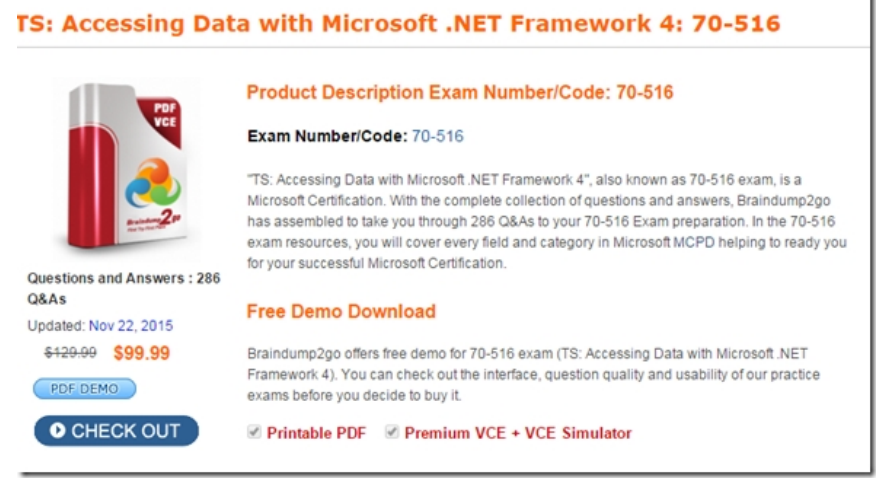

FREE DOWNLOAD: NEW UPDATED 70-516 PDF Dumps & 70-516 VCE Dumps from Braindump2go: http://www.braindump2go.com/70-516.html (286 Q&A)